Add your

**on the table MKE** 

Your voice matters.

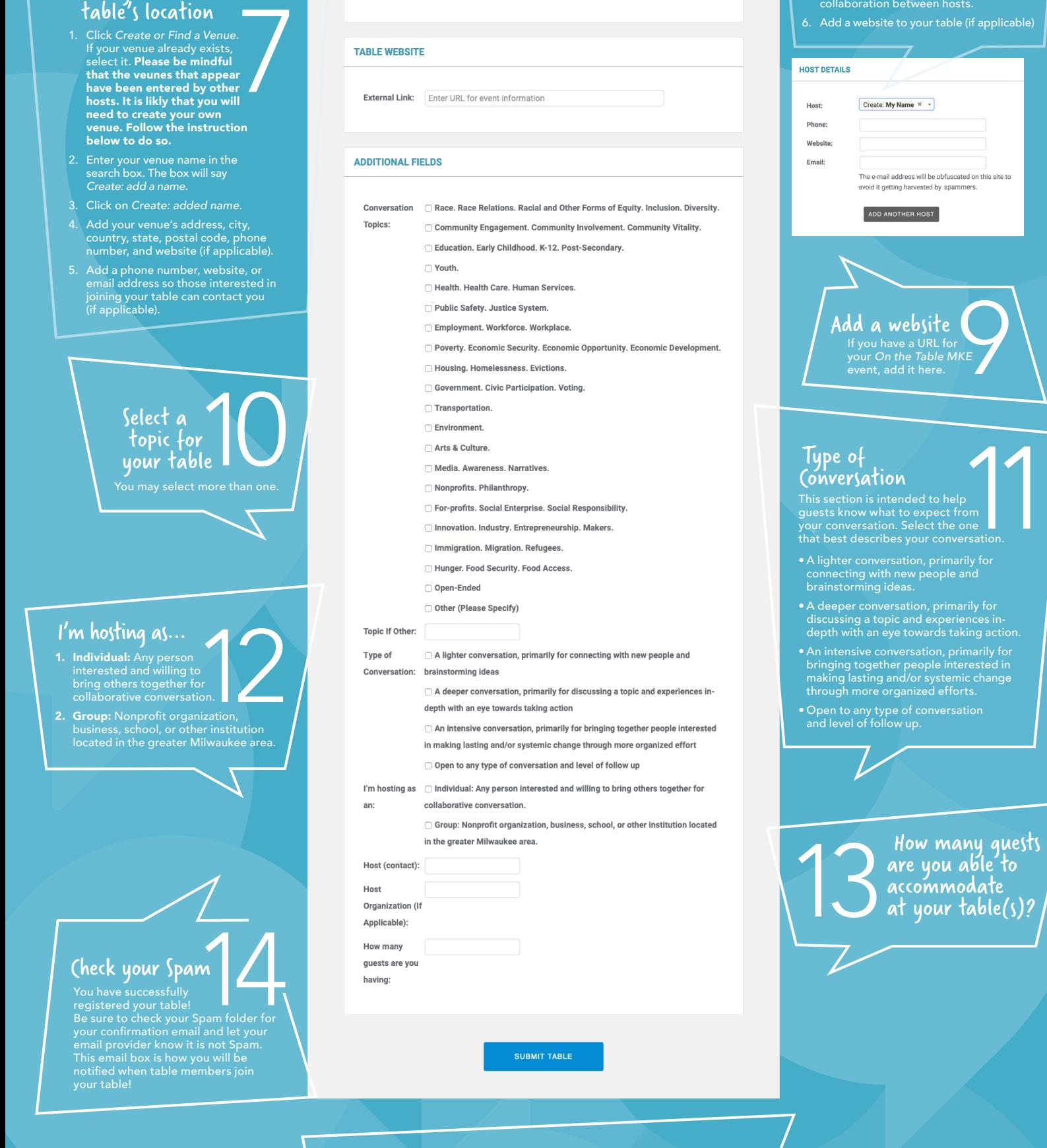

## Host Table Registration: Registration page 7 How To Sign Up

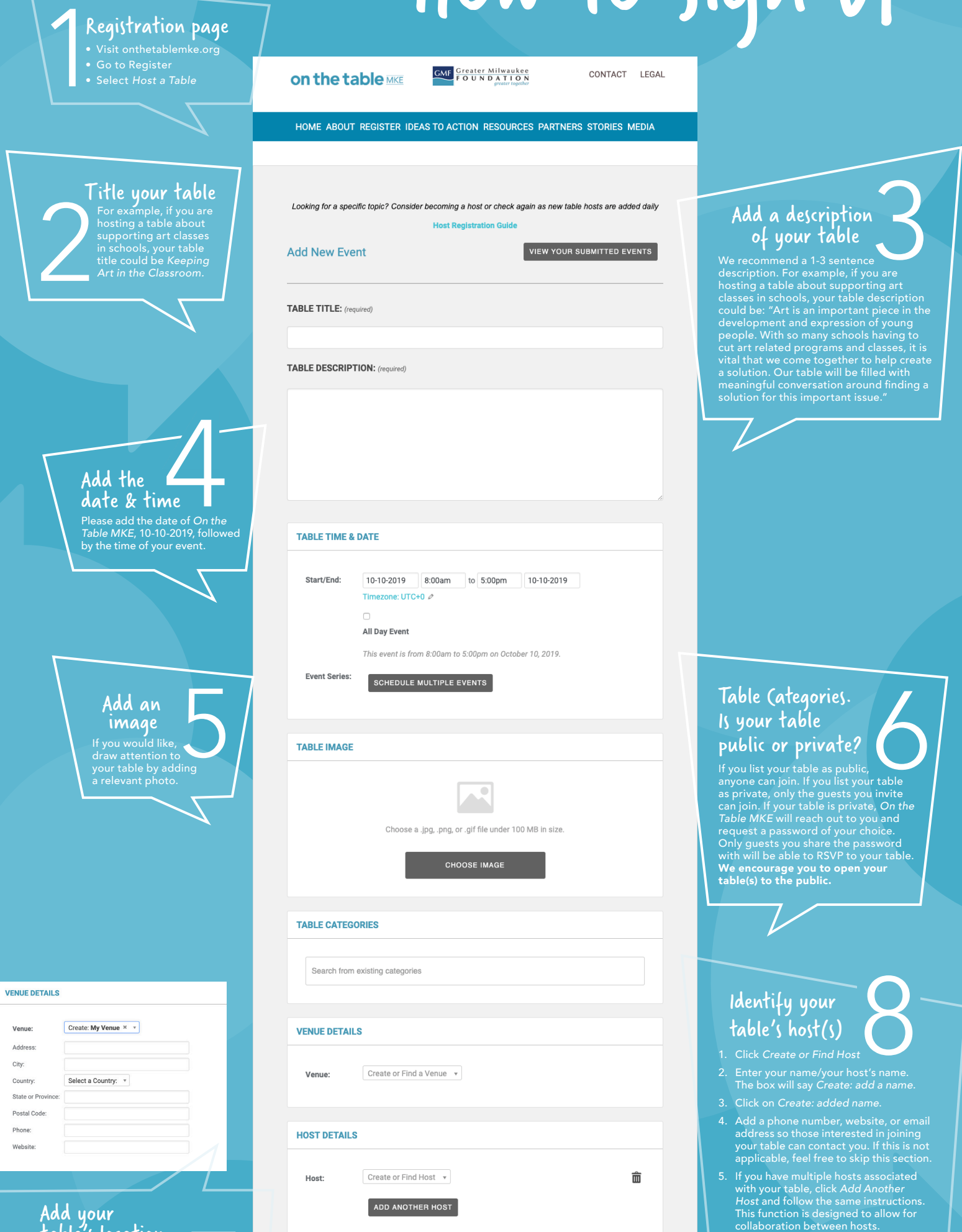

## Anything you aren't sure about?

We encourage you to fill out your table to the best of your ability and contact us once you finalize outstanding details at info@OntheTableMKE.org.

## **Greater Milwaukee**<br>**FOUNDATION**<br>*greater together*  $OMF$

to help

P<br>Tom<br>The Presidion.

mmodate our table(s)?